Universidade de São Paulo Escola de Engenharia de São Carlos

SEL 364 – Controle não linear aplicado Professora Vilma Alves de Oliveira

Exercício 1 – Plano de Fase

Aluno: Fabrício de Almeida Brito – 8006647

# Enunciado

Dado o sistema não linear:

 $\ddot{x} + 0.6 \dot{x} + 3 \dot{x} + x^2 = 0$ 

Pede-se:

- a) Encontrar a representação em espaço de estados;
- b) Localizar os pontos de equilíbrio;
- c) Determinar a estabilidade dos pontos de equilíbrio;
- d) Plotar o retrato de fase próximo aos pontos de equilíbrio identificando-os. (Escolher diferentes condições iniciais e utilizar o comando hold no Matlab);
- e) Plotar o retrato de fase completo do sistema;
- f) Escolher uma condição inicial próximo aos pontos de equilíbrio e plotar a solução em relação ao tempo.

## Sistema não linear

Modelagem em espaço de estados:

$$
x = \begin{bmatrix} x_1 \\ x_2 \\ \vdots \\ x_n \end{bmatrix} \Longrightarrow \begin{cases} x = f(x, u) = \begin{bmatrix} f_1(x, u) \\ f_2(x, u) \\ \vdots \\ f_n(x, u) \end{bmatrix} \\ y = g(x, u) \end{cases}
$$

Dada a equação não linear:

$$
\ddot{x} + 0.6 \dot{x} + 3 \dot{x} + x^2 = 0
$$

Fazendo  $x = x_1$  e  $\dot{x} = x_2$  temos:

$$
\begin{cases}\n\dot{x}_1 = \dot{x} = x_2 \\
\dot{x}_2 = \ddot{x} = -0.6. \, x_2 - 3. \, x_1 - x_1^2\n\end{cases}
$$

Então:

$$
\dot{x} = \begin{bmatrix} \dot{x_1} \\ \dot{x_2} \end{bmatrix} = \begin{bmatrix} x_2 \\ -0.6, x_2 - 3, x_1 - x_1^2 \end{bmatrix}
$$

## Pontos de equilíbrio

Determinação dos pontos de equilíbrio:  $\dot{x} = f(x, u) = 0$ 

$$
\dot{x} = \begin{bmatrix} x_2 \\ -0.6 & x_2 - 3 & x_1 - x_1^2 \end{bmatrix} = \begin{bmatrix} 0 \\ 0 \end{bmatrix}
$$

Resolvendo o sistema:

$$
\begin{cases}\nx_2 = 0 \\
x_1 = 0 \text{ ou } x_1 = -3\n\end{cases}
$$

Logo os pontos de equilíbrio do sistema são:  $Q_1 = (0,0)$  e  $Q_2 = (-3,0)$ .

A seguir, linearizaremos o sistema na vizinhança dos pontos de equilíbrio para verificar a estabilidade de cada um deles.

# Linearização do sistema

A linearização do sistema pode ser realizada através da utilização do primeiro método de Lyapunov.

Para um sistema da forma:

$$
\dot{x}=f(x,u)
$$

Sua linearização é dada por:

$$
\dot{\boldsymbol{x}} = A\boldsymbol{x} + B\boldsymbol{u}
$$

Sendo:

$$
A = \frac{\partial f}{\partial x}\Big|_{x = x_e, u = u_e} \text{ e } B = \frac{\partial f}{\partial u}\Big|_{x = x_e, u = u_e}
$$

$$
A = \begin{bmatrix} \frac{\partial f_1}{\partial x_1} & \frac{\partial f_1}{\partial x_2} \\ \frac{\partial f_2}{\partial x_1} & \frac{\partial f_2}{\partial x_2} \end{bmatrix}_{x = x_e, u = u_e} e B = \begin{bmatrix} \frac{\partial f_1}{\partial u} \\ \frac{\partial f_2}{\partial u} \end{bmatrix}_{x = x_e, u = u_e}
$$

Assim,

$$
A = \begin{bmatrix} 0 & 1 \\ -(2. x_{1e} + 3) & -0.6 \end{bmatrix} e B = \begin{bmatrix} 0 \\ 0 \end{bmatrix}
$$

# Estabilidade dos pontos de equilíbrio

Como a linearização é válida apenas para uma vizinhança do ponto de equilíbrio, obtivemos duas linearizações para o sistema.

Na vizinhança de  $Q_1 = (0,0)$ :

$$
A = \begin{bmatrix} 0 & 1 \\ -3 & -0.6 \end{bmatrix} e B = \begin{bmatrix} 0 \\ 0 \end{bmatrix}
$$

Os autovalores de A são:  $\lambda_{1,2} = -0.3 \pm j. 1.709$ 

Autovalores complexos conjugados com parte real negativa  $\rightarrow$ assintoticamente estável (foco, hiperbólico).

Na vizinhança de  $Q_2 = (-3,0)$ :

$$
A = \begin{bmatrix} 0 & 1 \\ 3 & -0.6 \end{bmatrix} e B = \begin{bmatrix} 0 \\ 0 \end{bmatrix}
$$

Os autovalores de A são:  $\lambda_1 = -2.0578$  e  $\lambda_2 = 1.4578$ Autovalores reais, porém  $\lambda_2$  é maior do que zero  $\rightarrow$  instável (sela, hiperbólico).

## Retratos de fase

### Retrato de fase na vizinhança de  $Q_1 = (0, 0)$

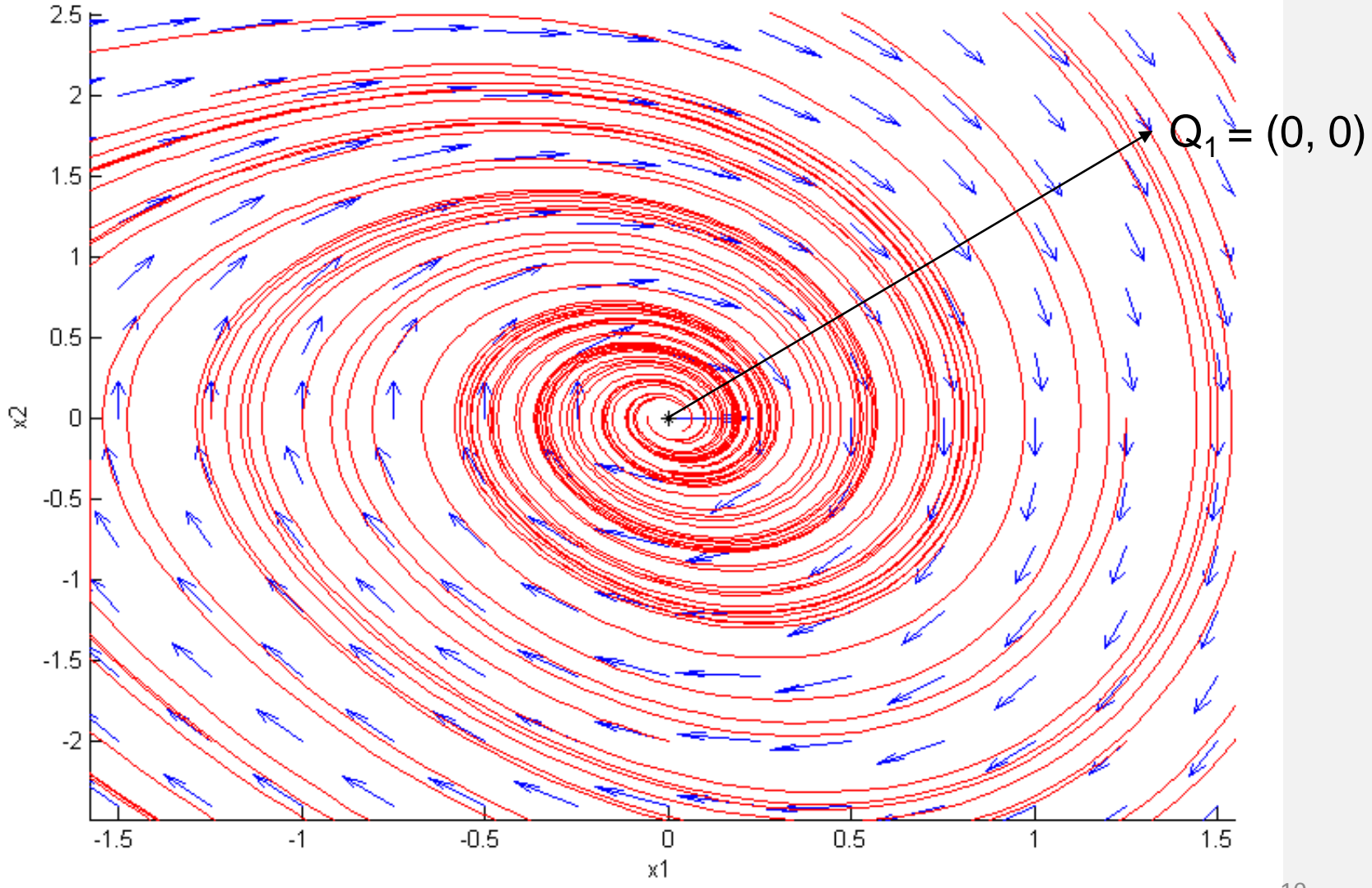

### Retrato de fase na vizinhança de  $Q_2 = (-3, 0)$

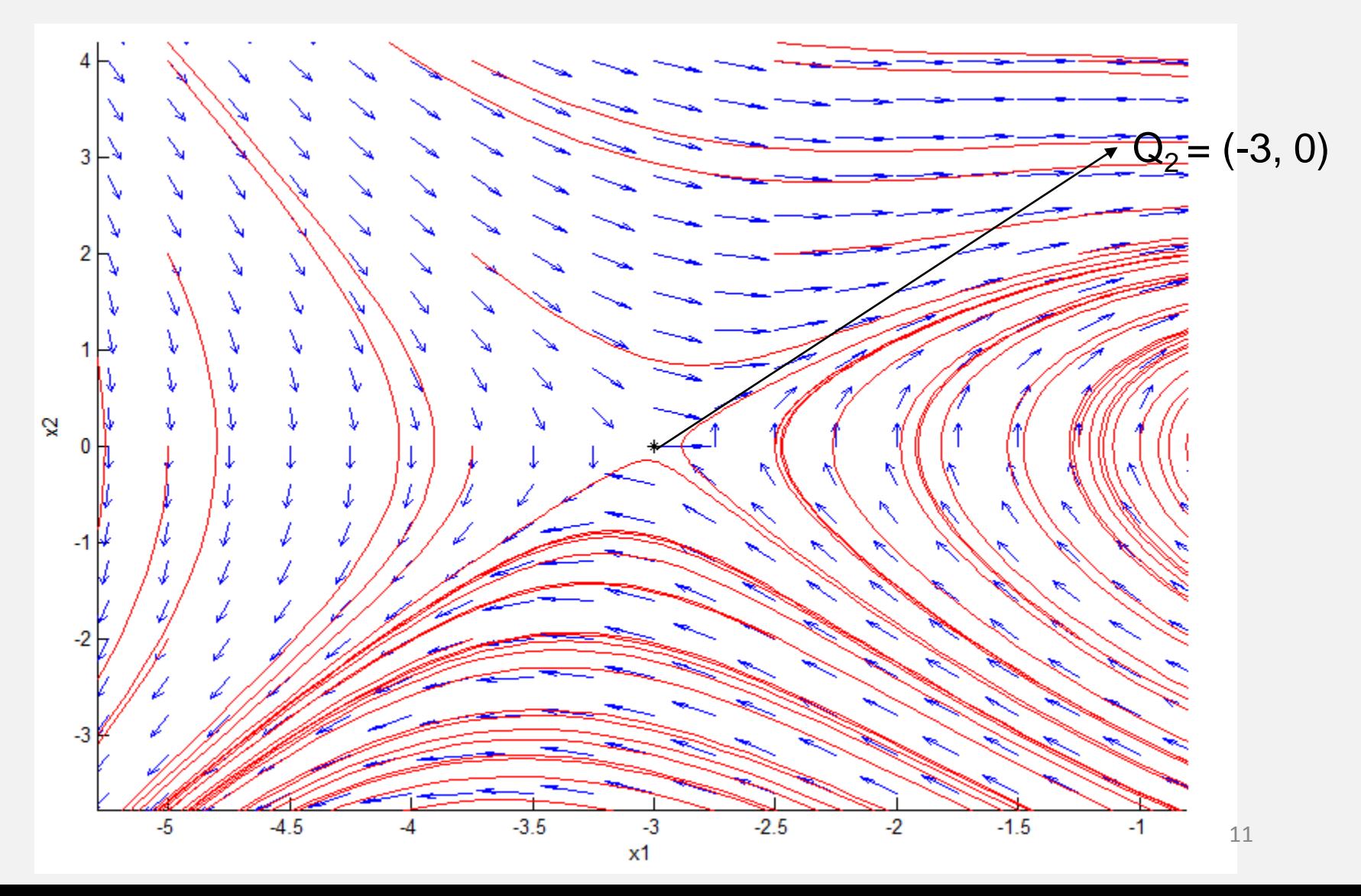

## Retrato de fase completo do sistema

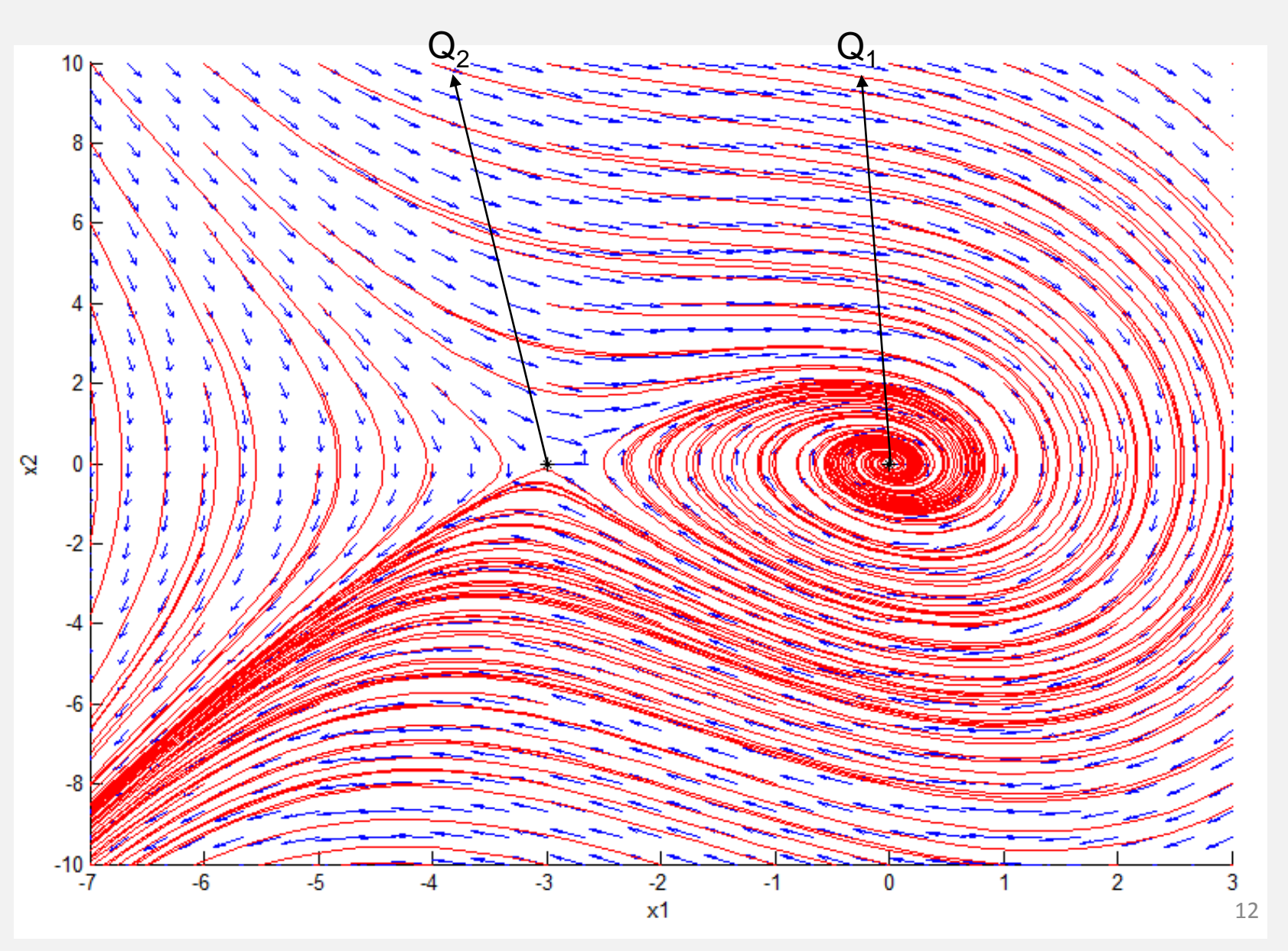

Solução em relação ao tempo Solução do sistema para duas condições iniciais:  $Xi_1 = (-3,1)$  e  $Xi_2 = (-3,-1)$ 

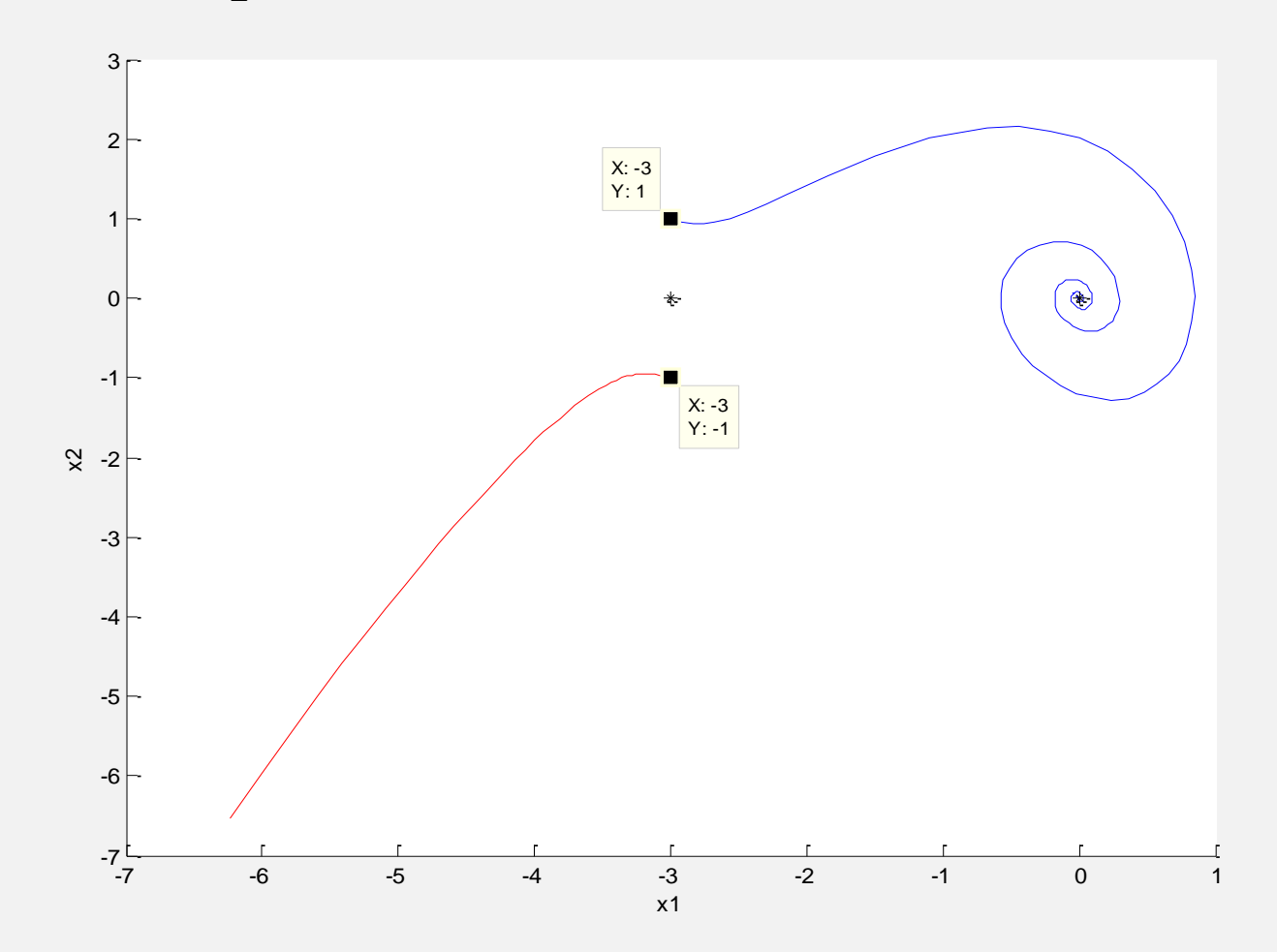

Solução para  $Xi_1 = (-3,1)$ 

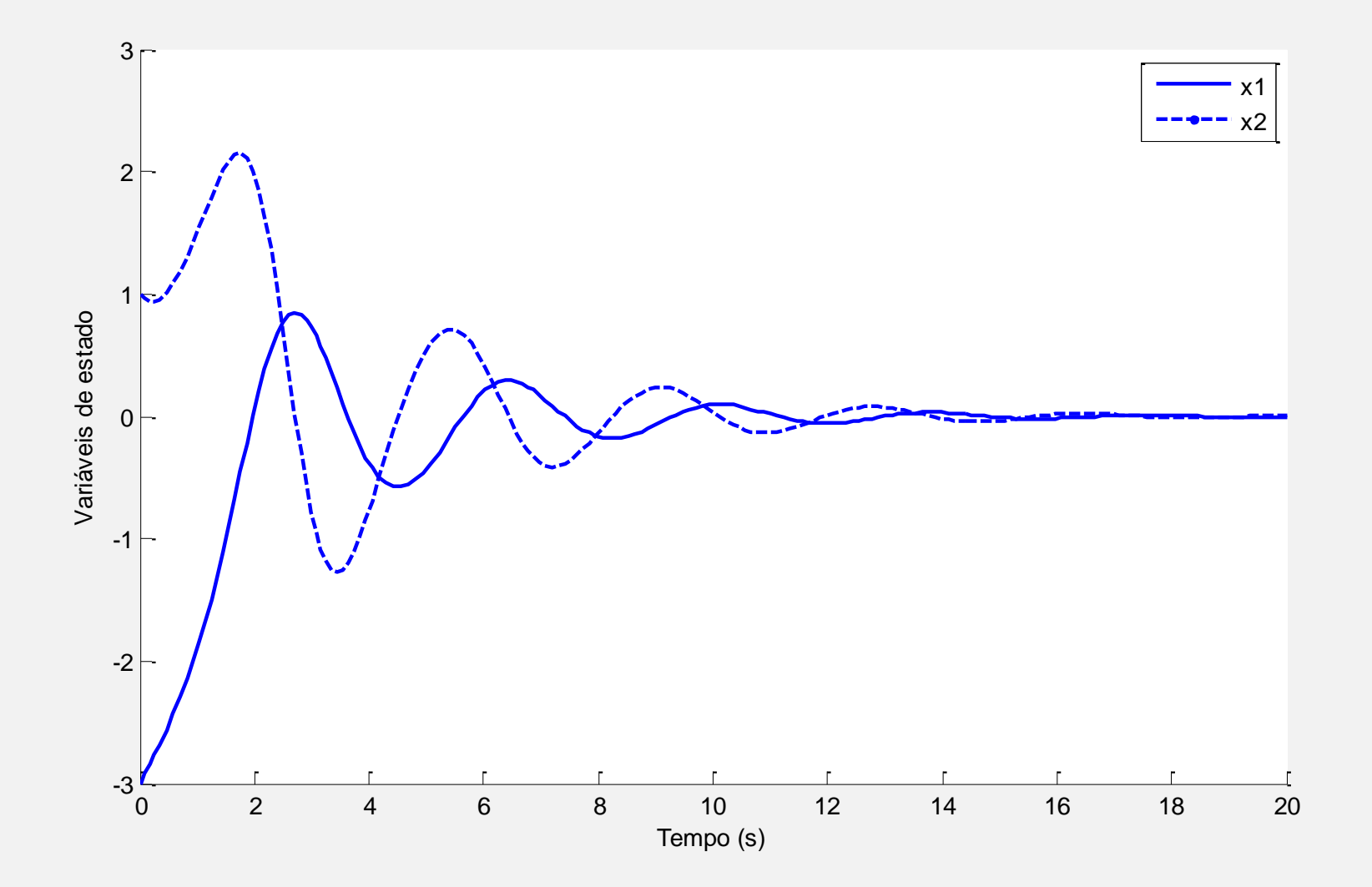

Solução para  $Xi<sub>2</sub> = (-3,-1)$ 

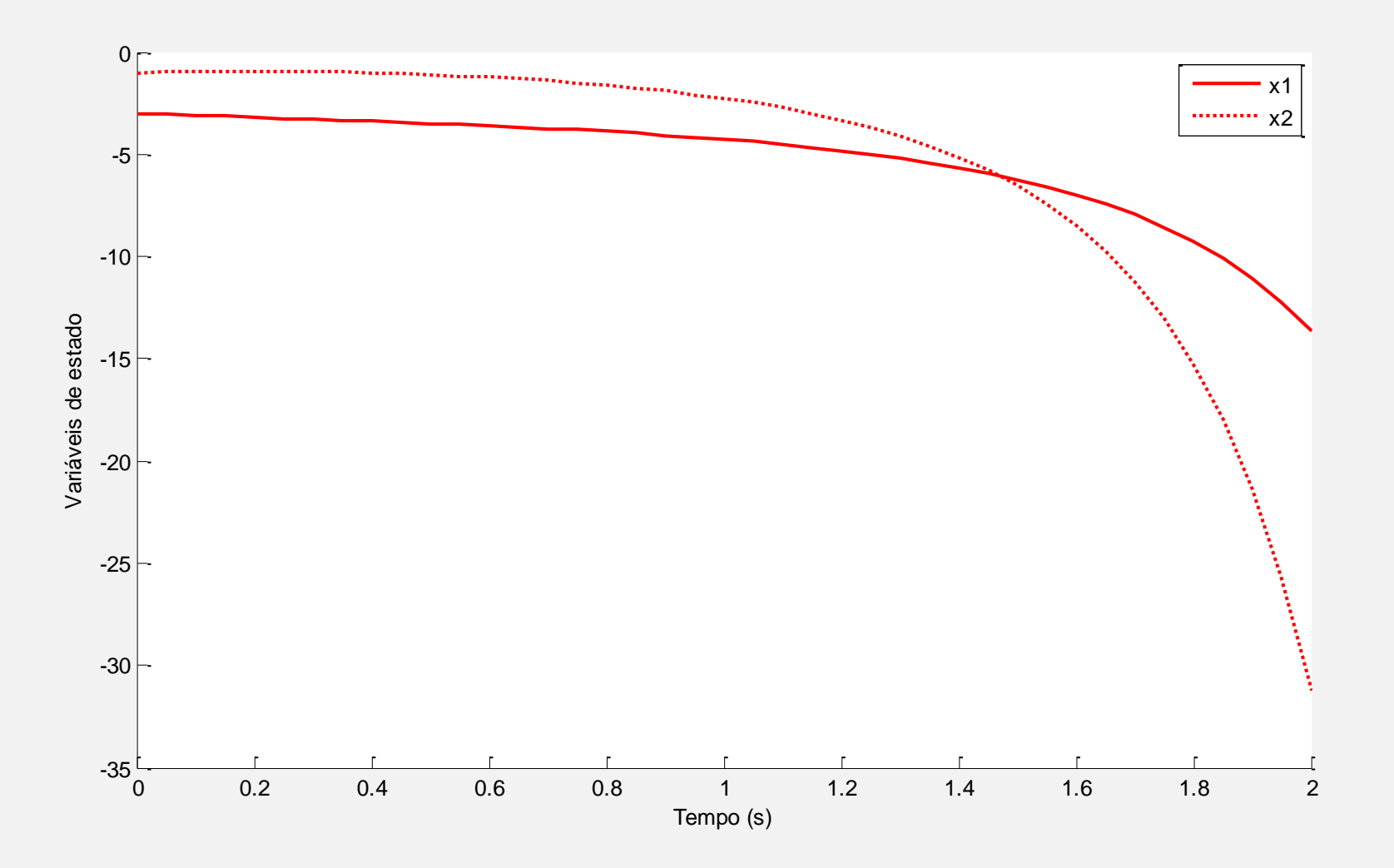